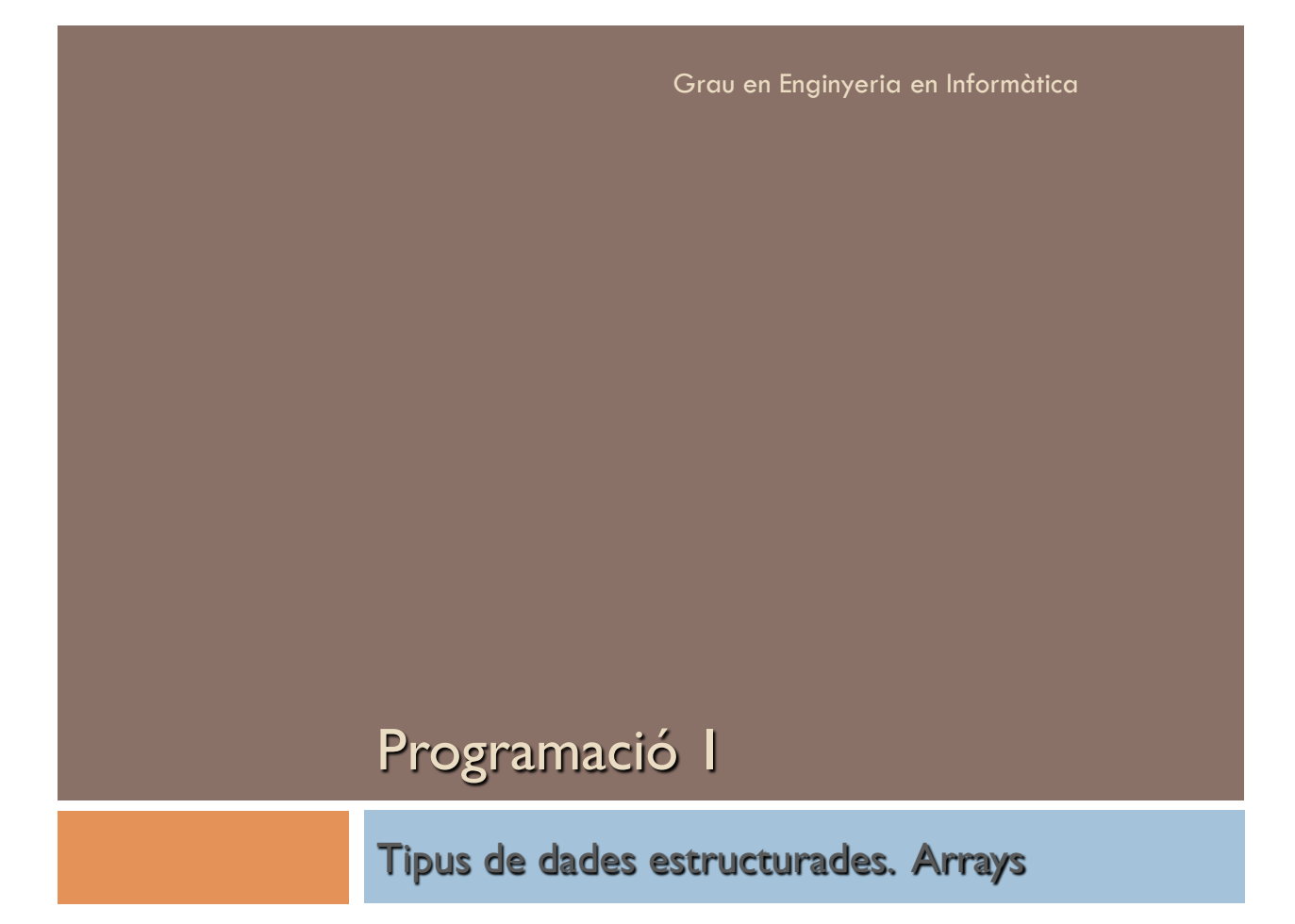

# Objectius / competències

- 1. Comprendre la diferència entre tipus de dades simples i estructurades.
- 2. Conèixer els tipus de dades estructurades: array unidimensional i bidimensional.
- 3. Aprendre a usar arrays d'una i dues dimensions amb llenguatge C.

## Índex

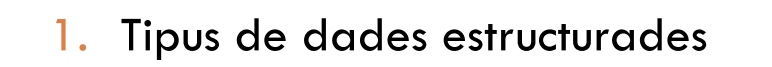

- 2. El tipus *array*
- 3. Arrays unidimensionals
- 4. Arrays bidimensionals
- 5. Definició de tipus amb typedef
- 6. Fonts d'informació

#### Recordatori: tipus de dades simples

- ! Totes les variables amb les quals hem treballat fins ara són de tipus simple
	- ! Una variable de tipus simple només pot contenir un valor cada vegada
		- Exemple: si x és de tipus enter, podem assignar a  $x$ un únic valor cada vegada:

```
x= 7;
x = 10;
x= 2000; 
…
```
## Tipus de dades estructurades ! Una variable de tipus estructurat consisteix en una col!lecció de dades de tipus simple ! Un tipus estructurat pot emmagatzemar mes d'un element (valor) alhora **Tipus array** # Tots els elements que emmagatzema una variable de tipus array han de ser del mateix tipus ■ Tipus registre # Una variable de tipus registre pot emmagatzemar elements de diferent tipus ! Exemple: considerem una variable z que emmagatzemarà els números premiats en la Bonoloto. Per tant, emmagatzemarem 6 valors cada vegada  $z = (1, 4, 6, 24, 13, 2);$  $z = (3, 9, 12, 15, 23, 27);$ En llenguatge C s'utilitza el tipus **struct** equivalent al tipus registre (*record*) d'altres llenguatges .

## El tipus *array*

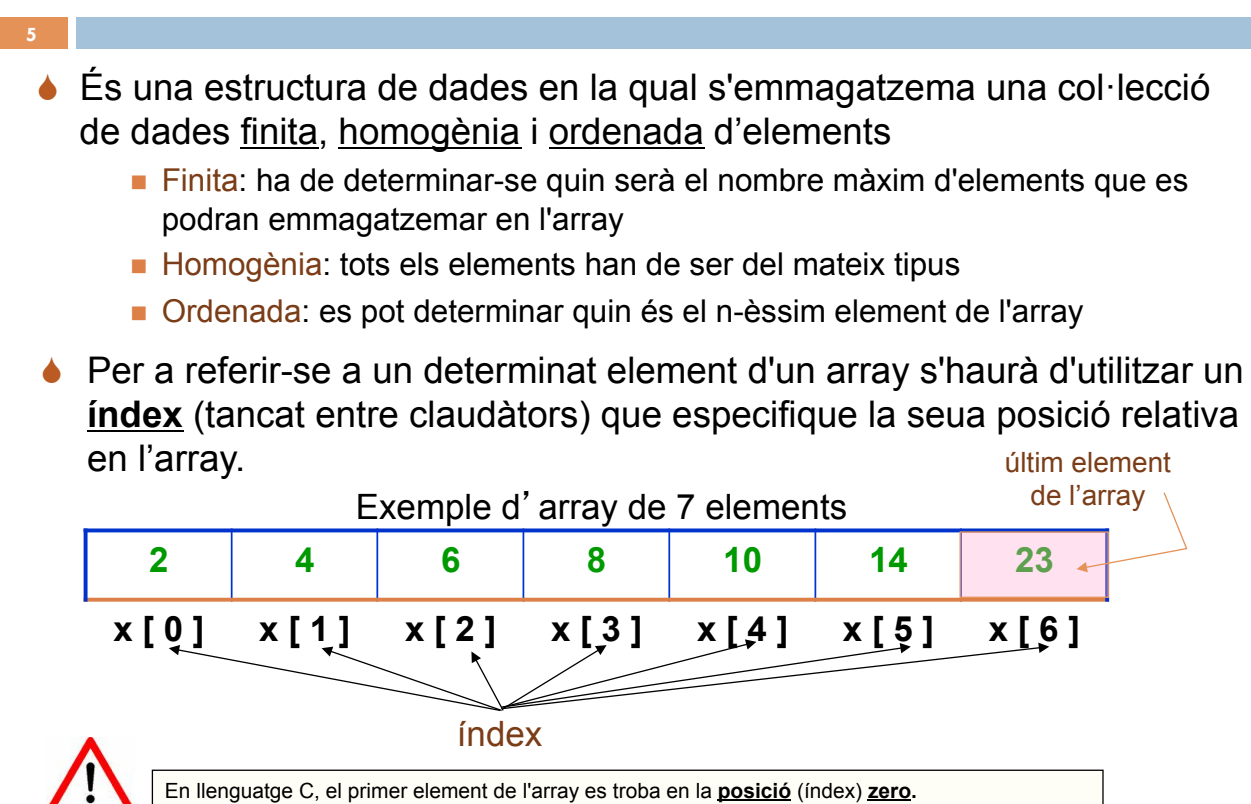

## Donat l'array següent

P= {pep, joan, lola, maria, rafa, carles, ferran},

indiqueu:

- $P[3] =$ **maria**
- ! Com accediries a l'element 'ferran'? **7**
- ! Quants elements té ? **P[6]**

## Classificació dels arrays

! Els arrays es classifiquen, segons el nombre de dimensions, en:

- **Unidimensionals (vectors)**
- **Bidimensionals (matrius)**
- Multidimensionals, quan té tres dimensions o més
- ◆ La dimensió d'un array és el nombre d'índexs utilitzats per a referenciar un qualsevol dels seus elements

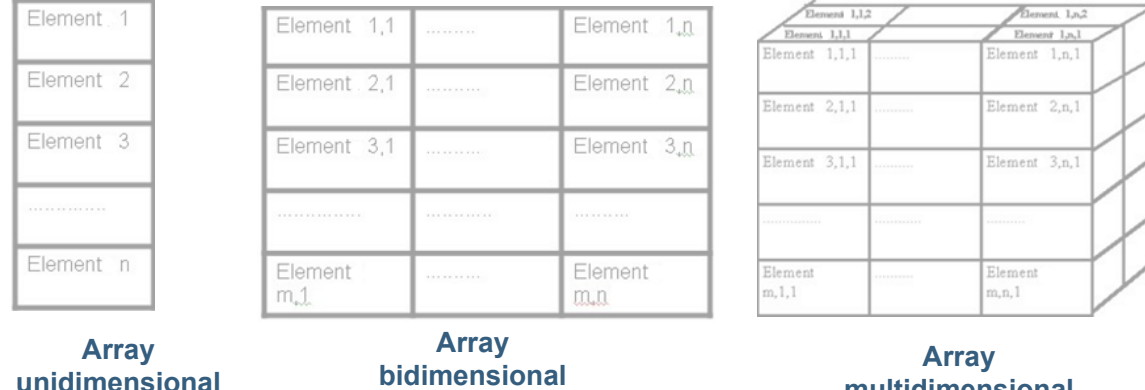

**Array unidimensional** 

**multidimensional** 

## Arrays unidimensionals

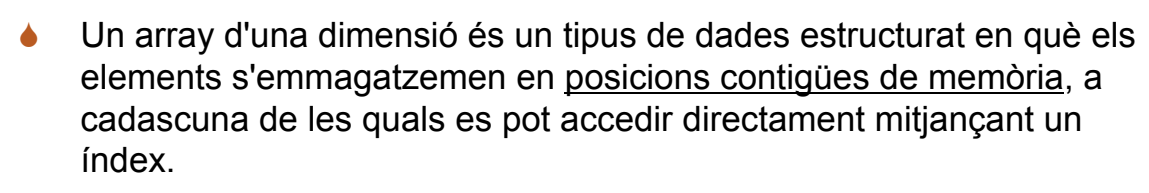

! Suposem que volem emmagatzemar la nota de l'examen de Programació 1 de 50 estudiants; per a fer-ho necessitarem:

- 1. Reservar 50 posicions de memòria
- 2. Donar un nom a l'array
- 3. Associar una posició en l'array a cadascun dels 50 estudiants
- 4. Assignar les puntuacions a cadascuna d'aquestes posicions

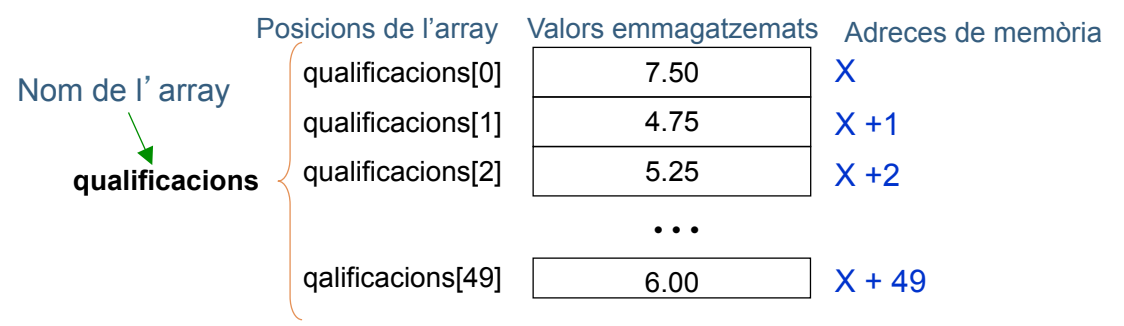

## Declaració d'un array

**8** 

Per a poder utilitzar una variable de tipus array (unidimensional) primer hem de declarar la

Sintaxi:

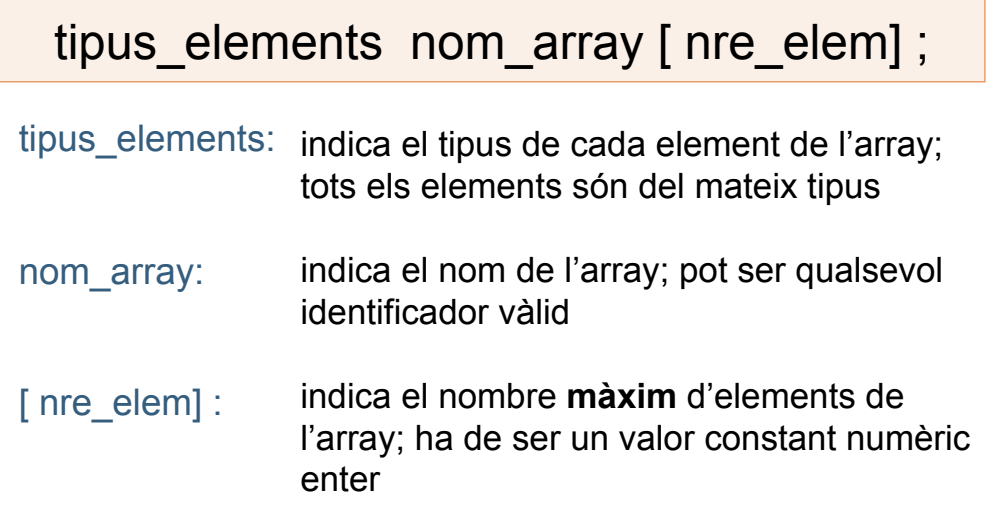

Exemple: float qualificacions[50];

#### Inicialització i accés a un array

- Igual que qualsevol altre tipus de variable, abans d'utilitzar un array hem d'inicialitzar el seu contingut.
- ! Una possible manera d'inicialitzar un array és accedint a cadascun dels seus components utilitzant un bucle i assignar-los un valor.
- ! Per accedir a una posició d'un array utilitzem la sintaxi següent :

nom\_array [index] ;

Exemple d'accés a la qualificació de l'alumne que ocupa la posició 5 en l'array: qualificacions[4];

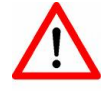

Utilitzar valors d'índexs **fora del rang** comprès per la mida de l'array provoca errors indesitjables en l'execució del nostre programa.

#### Exemple 1 d'inicialització d'un *array*

**10** 

Si es coneixen els valors que prenen les components de l'array en definir-lo, podem definir i assignar valors simultàniament:

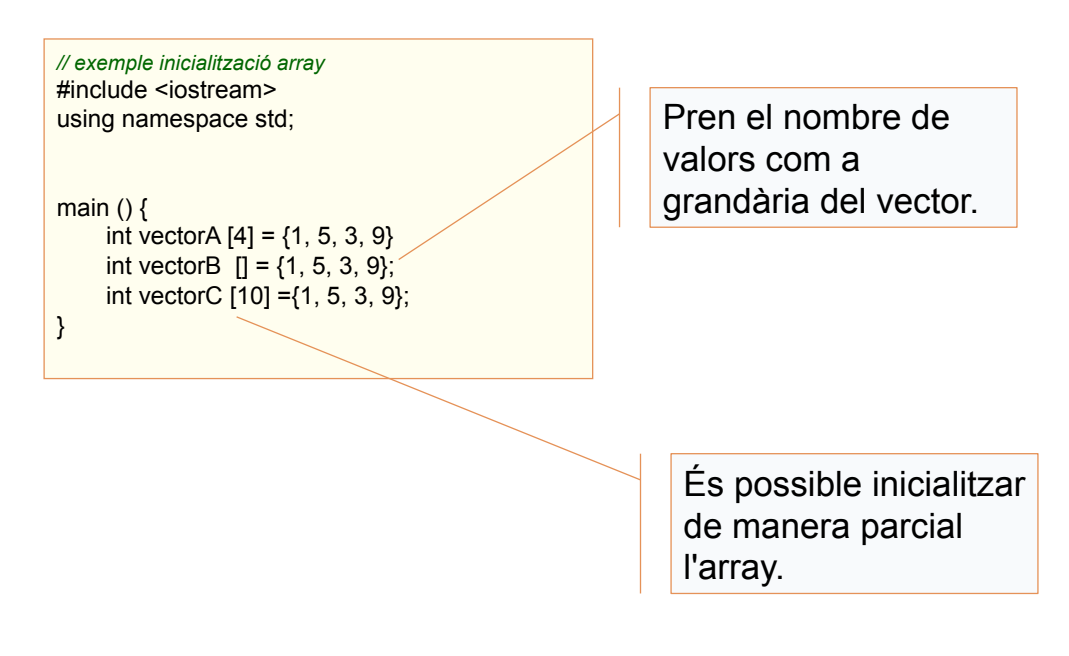

#### Exemple 2 d'inicialització d'un *array*

Podem inicialitzar un array fent que l'usuari introduïsca les dades per teclat, de la manera següent:

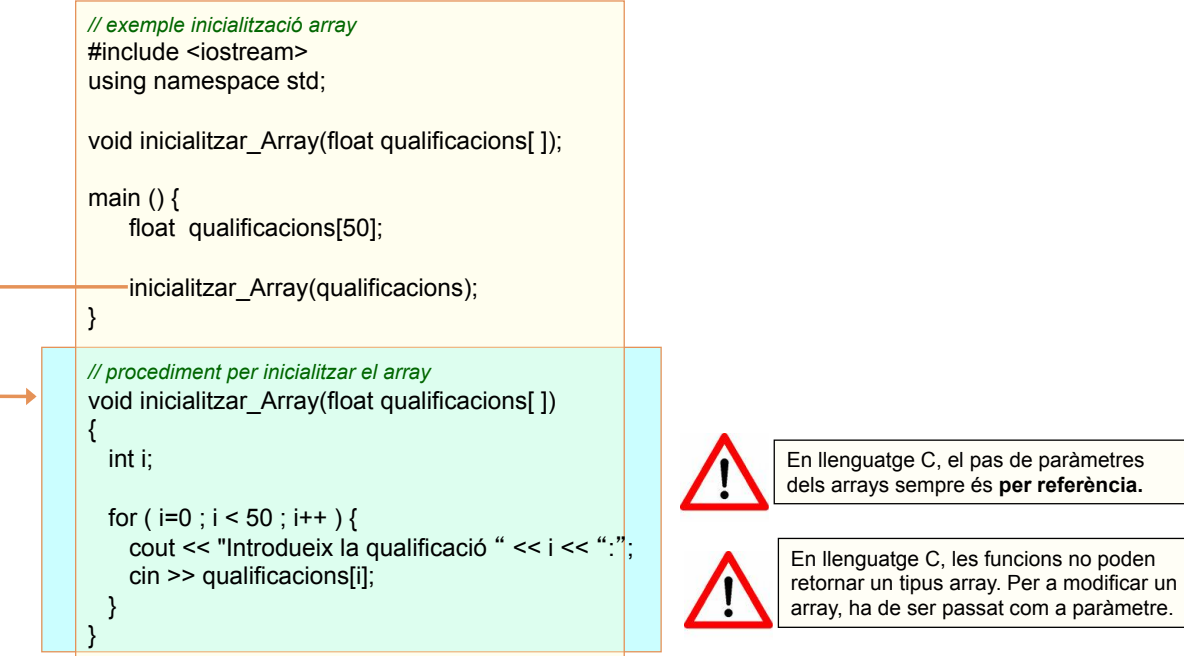

## Cerca lineal d'un element en un array

**12** 

## Si els elements de l'array NO estan ordenats

Per a buscar un element en un array podem utilitzar el que es denomina *cerca lineal* 

 $\Box$  Recorrem l'array des de la primera posició accedint a posicions consecutives fins a trobar l'element buscat.

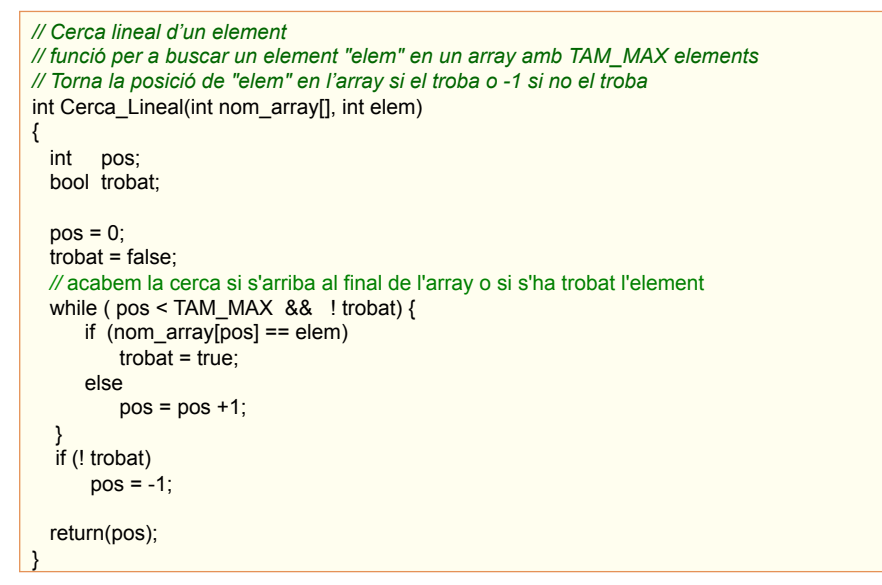

#### Cerca binària d'un element en un *array*

#### Si els elements de l'array estan ORDENATS *// Cerca binària d'un element en un array amb TAM\_MAX elements ordenats de manera creixent*  int Cerca nom\_array[], int elem) { int pos\_inici, pos\_fin, pos\_mitjana; bool trobat; *// [pos\_inici, pos\_fin] = interval actual de cerca*  pos\_inici= 0; *// primera posició de l'array*  pos\_fi n= TAM\_MAX -1; *// última posició de l'array* trobat= false; while ( $pos\_inici \le pos\_fi$  && ! trobat) { pos\_mitjana = (pos\_inici + pos\_fin) / 2*; // posició intermèdia de l'array*  if (elem == nom\_array[pos\_mitjana]) *// element trobat en la posició pos\_mitjana*   $t$ robat =  $t$ rue; else if (elem > nom\_array[pos\_mitjana] ) pos\_inici = pos\_mitjana +1; *// l'element s'ha de buscar en la meitat superior*  else pos\_fin = pos\_mitjana -1; *// l'element s'ha de buscar en la meitat inferior*  } if (! trobat) pos\_mitjana = -1; return(pos\_mitjana); } Per a buscar un element en un array ordenat podem utilitzar el que es denomina *cerca binària* **o** *dicotòmica*   $\Box$  Reduïm la cerca dividint en meitats, de manera que es va delimitant l'interval de cerca depenent del valor que busquem.

## Cerca (cost temporal)

## Cerca lineal: temps d'execució lineal Cerca binària: temps d'execució logarísmic

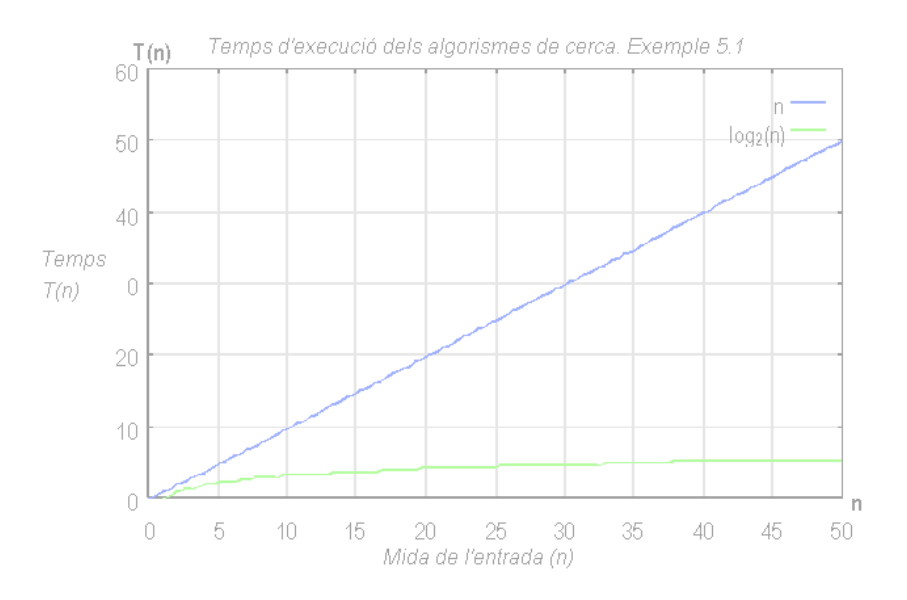

## Cadenes de caràcters

- ! Una cadena de caràcters (o *string*) és una seqüència finita de caràcters consecutius ! Utilitzarem **arrays de caràcters** 
	- En un array de caràcters podrem emmagatzemar
		- $\Box$  Paraules
		- $\Box$  Frases
		- $\Box$  Noms de persona, noms de ciutats...
		- $\Box$  Codis alfanumèrics
		- $\Box$  Etc.

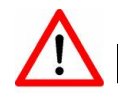

**16** 

En llenguatge C++ existeix el tipus string, encara que en P1 no l'usarem.

## Representació de cadenes de caràcters en C

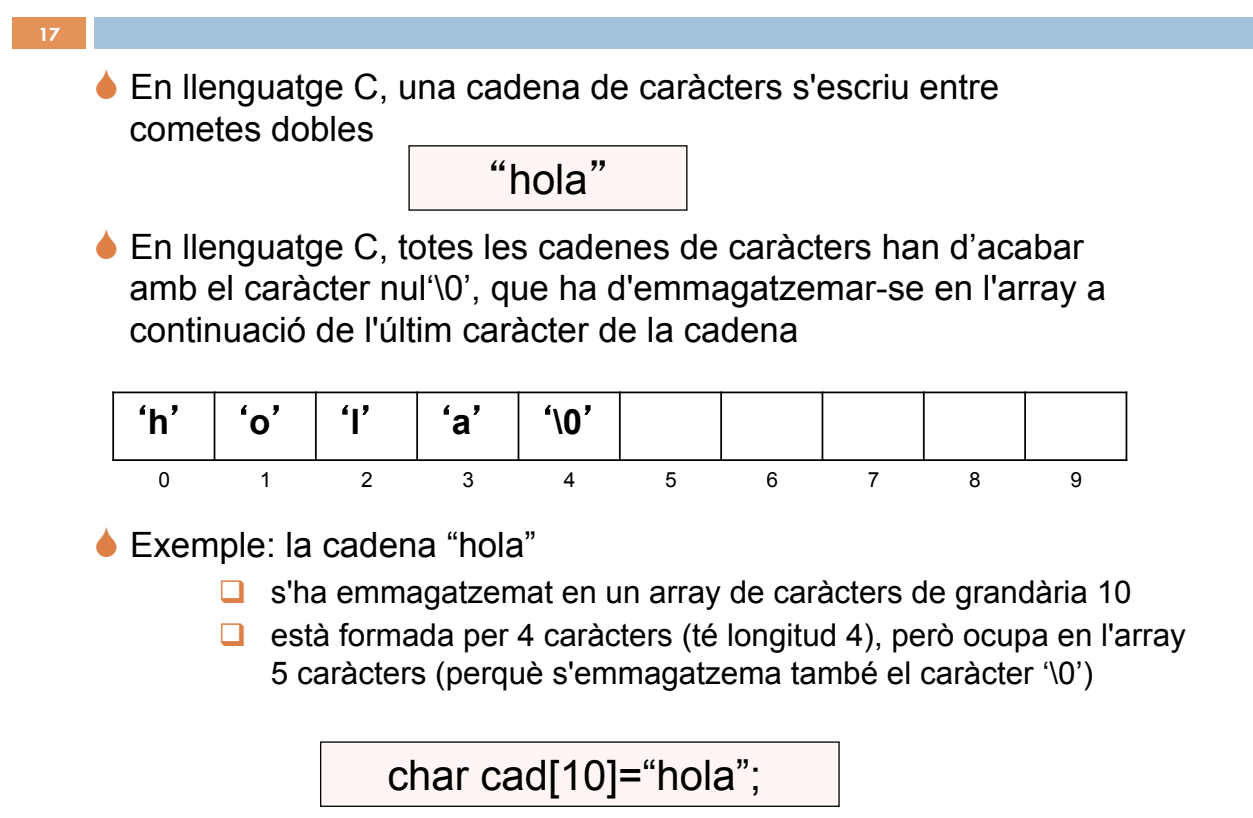

## Funcions de C per a fer servir cadenes de

caràcters

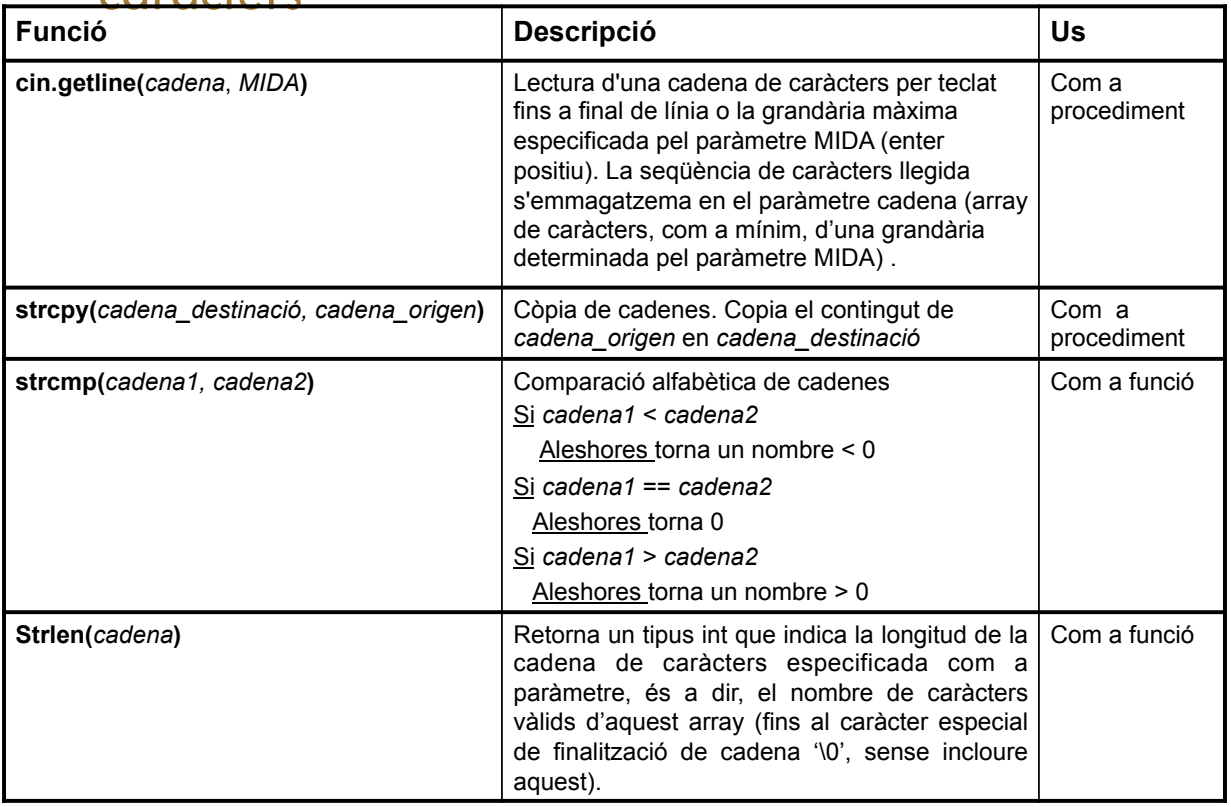

## Exemple de cadena de caràcters

**19** 

Funció que torna la longitud d'una cadena de caràcters

```
// torna la longitud d'una cadena de caràcters 
// aquesta funció és equivalent a la predefinida en C strlen( ) 
int longitud_Cadena(char cad[ ]) 
{ 
     int len; 
    len = 0;
    while (cad[len] != \sqrt{0}) len++; 
     return(len); 
}
```
#### Exemples d'arrays unidimensionals (I)

**20** 

! Procediment que imprimeix per pantalla el contingut d'un array d'elements de tipus double.

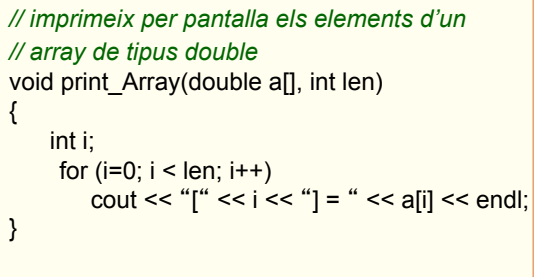

◆ Funció que calcula la mitjana de notes d'alumnes.

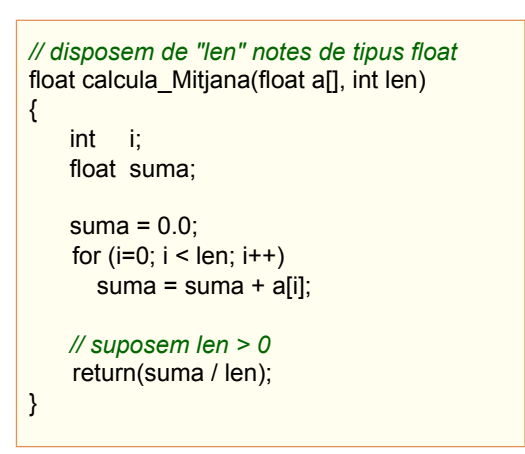

#### Exemples d'arrays unidimensionals (II)

! Donat un array d'enters, retornar el major valor, el nombre d'ocurrències d'aquest valor, i la posició de la primera i última aparició en la qual es troba emmagatzemada

```
void Ocurrencies(int v[], int &major, int &num_ocur, int &pos_pri, int &pos_ult)
{ 
  int i; 
   maJor = v[0]; // inicialment el nombre major serà el que està en la primera posició 
  num_ocur = 1;
 pos\_pri = 0;pos_ult = 0;
   // recórrer la taula: des de la segona posició fins la posició final (constant LMAX) 
  for (i=1; i < LMAX; i++) {
    if (v[i] > major) { // trobem un nou nombre major 
     major = v[i];
      num_ocur = 1; 
     pos pri = i;
     pos_ult = i;
 } 
   else if (v[i] == mayor) {
      // trobem una nova ocurrència del nombre major fins al moment 
      num_ocur = num_ocur +1; 
     pos_ult = i;
    } 
  } 
}
```
#### Exemples d'arrays unidimensionals (III)

**22** 

! Donat un array d'enters, moveu tots els seus elements una posició a la dreta. El desplaçament serà circular, és a dir, l'últim element passarà a ser el primer

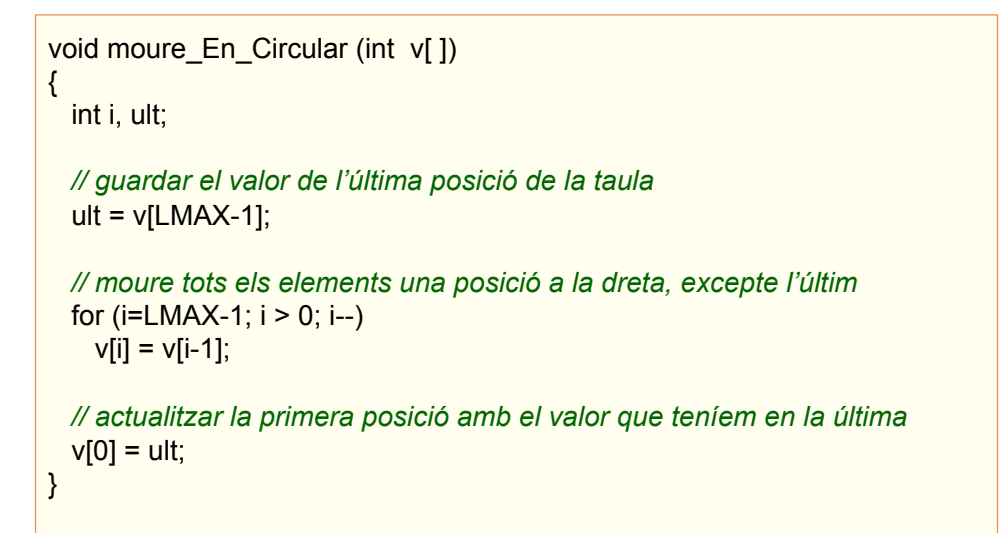

## Algorismes d'ordenació d'arrays

! Es interesant i habitual l'operació de ordenació en un array Exemple: mantenir ordenat el nostre vector de qualificacions per a poder consultar ràpidament les cinc millors notes. Per a fer-ho hauríem d'ordenar el nostre vector de major a menor (en ordre decreixent) i accedir a les cinc primeres posicions del vector. ! Hi ha molts algorismes per ordenar els elements d'un array. Un algorisme eficient per a ordenar els elements d'un array és l'algorisme d'inserció directa: " Cada element es compara amb els que estan a la seua esquerra i s'insereix en la seua posició adequada " la posició adequada s'obté quan es troba un element major (si l'ordre és decreixent) que el pretenem inserir o quan s'aconsegueix l'extrem esquerre de l'array. " En la cerca de la posició adequada, cada element menor (si l'ordre és decreixent) es desplaça una posició a la dreta. **23** 

## Exemple d'ordenació d'arrays (I)

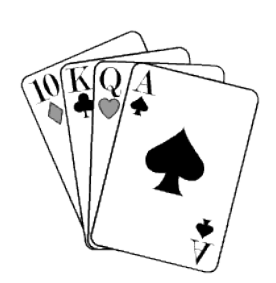

L'ordenació per inserció directa pot comparar-se amb l'ordenació d'una mà de cartes

- Cada vegada que agafem una carta la inserim en la seua posició correcta entre les que ja tenim ordenades a la mà.
- !La inserció divideix l'array en dues parts:
	- $\Box$  La primera (que representa les cartes que tenim a la mà) està ordenada i creix en grandària a mesura que avança l'ordenació.
	- La segona (que representa les cartes que anem afegint a les que hi ha a la taula) està sense ordenar, i conté els elements que anem a anar inserint en la primera part de l'array. Aquesta segona part va decreixent a mesura que avança l'ordenació.

#### Traça d'ordenació d'array per inserció directa

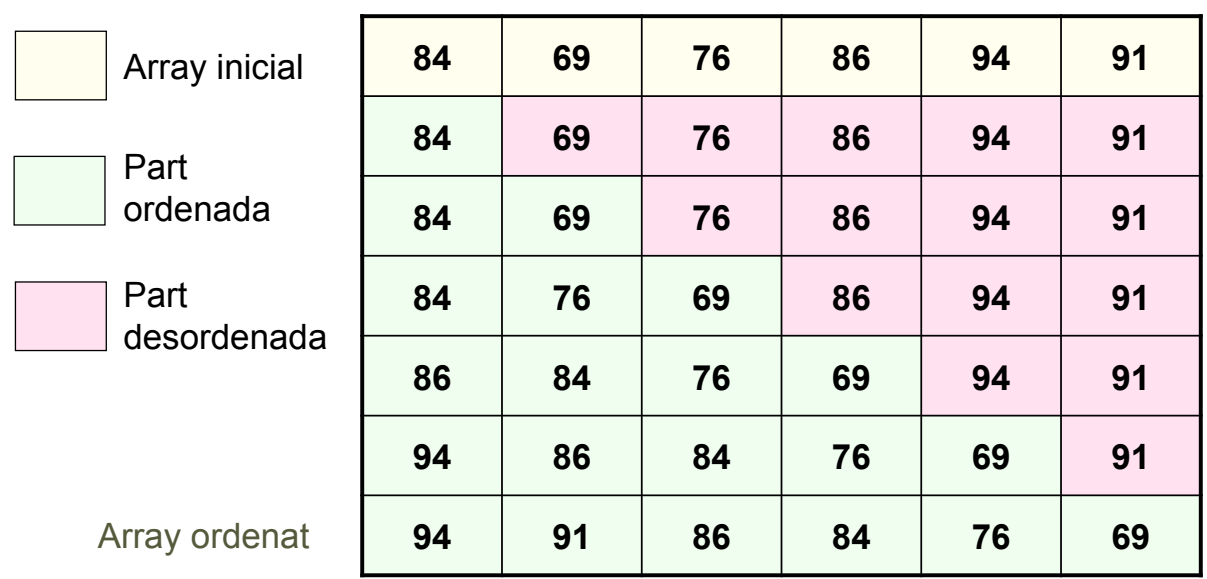

**24** 

**25** 

## Implementació de l'algorisme d'inserció directa

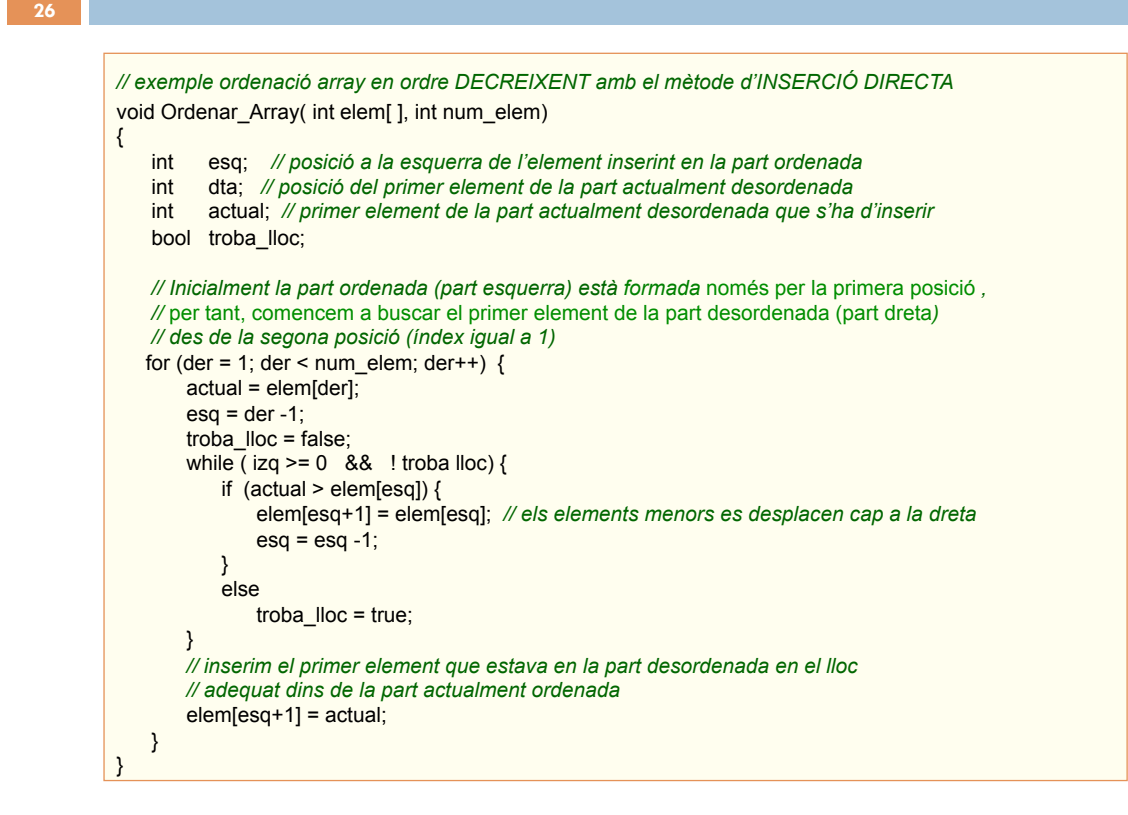

## Un altre algorisme d'ordenació d'arrays

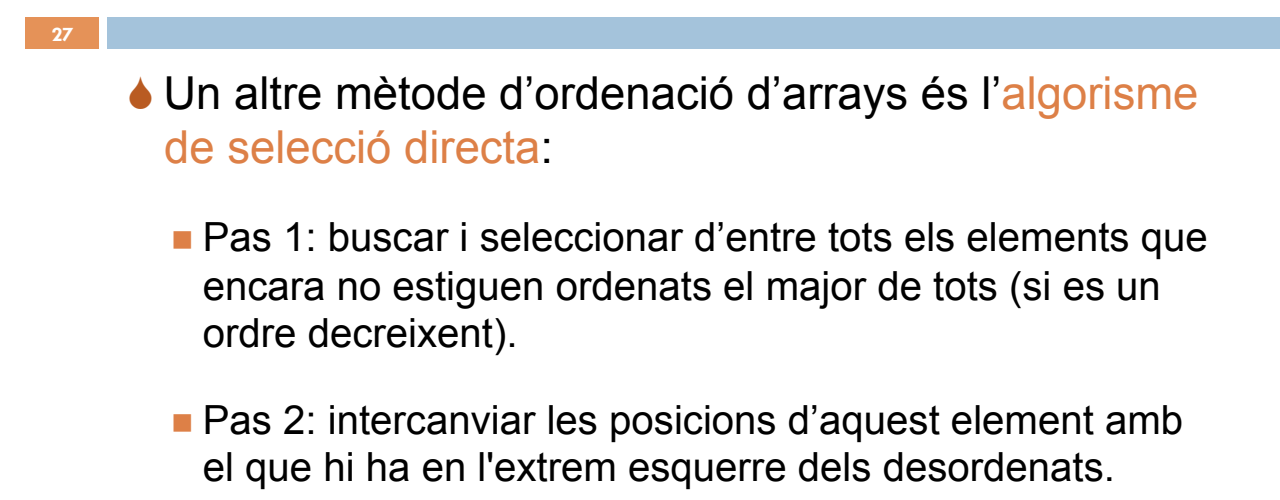

## Traça d'ordenació d'array per selecció directa

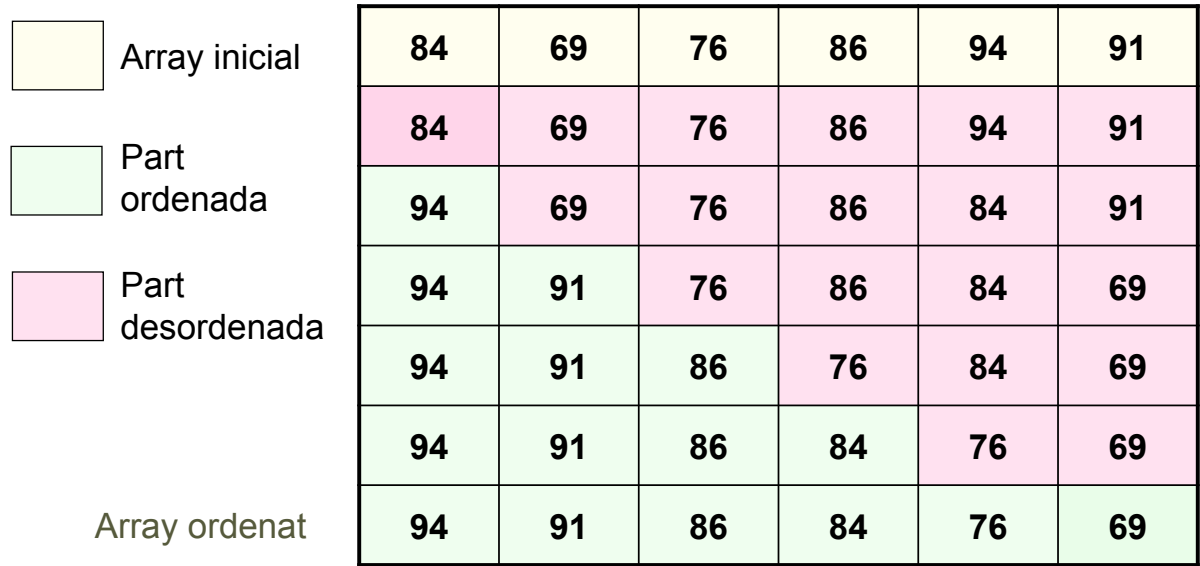

### Algorisme de selecció directa (ordre creixent)

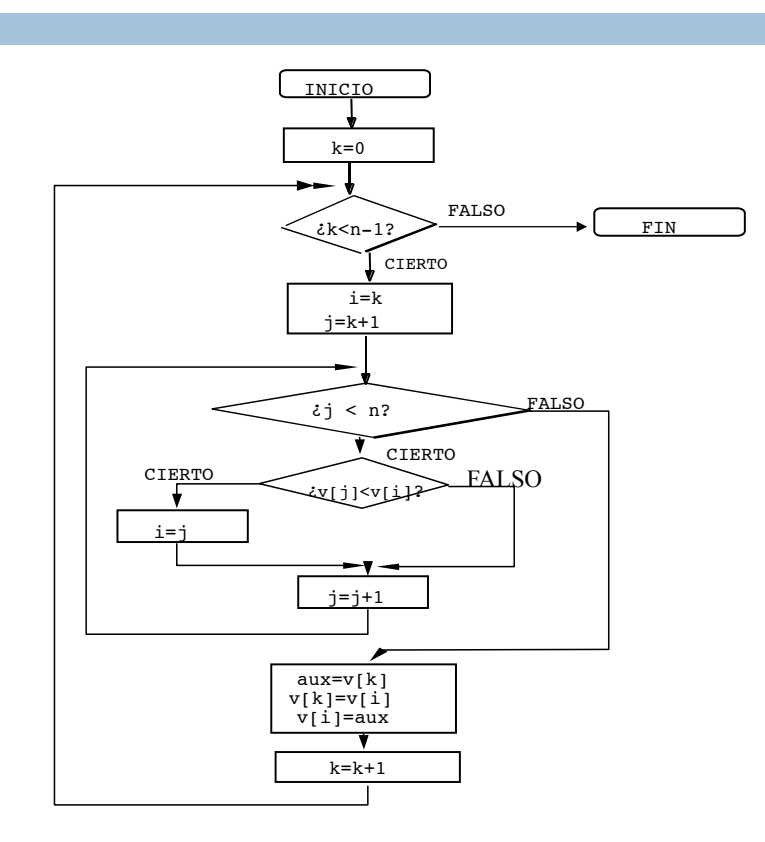

**28** 

**29** 

## Arrays bidimensionals (matrius)

**30** 

- ♦ Es necessiten 2 índexs per accedir a un qualsevol dels seus elements.
- ! Suposem que volem emmagatzemar la nota de l'examen de 7 grups de P1, cadascun dels quals té 25 alumnes.

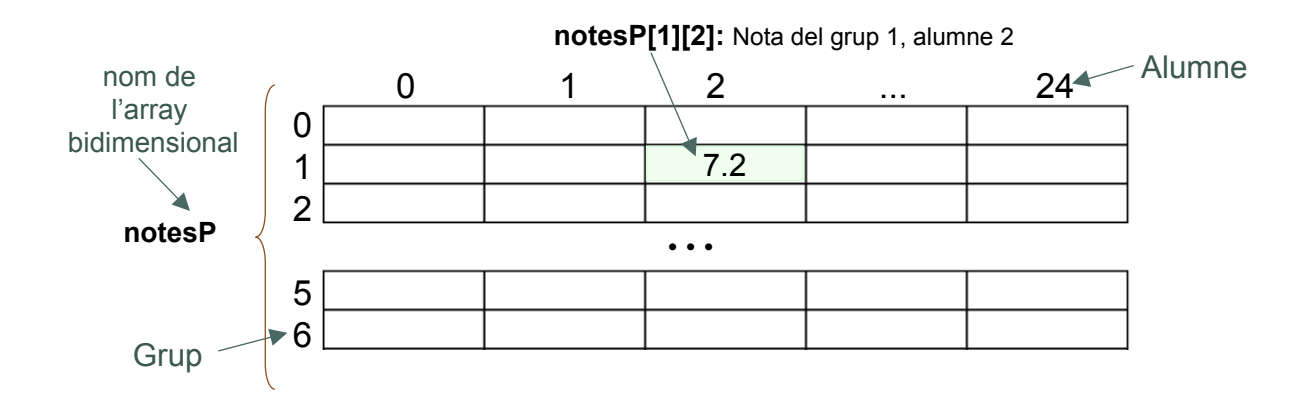

#### Declaració d'un *array* bidimiensional

! Per a poder utilitzar una variable de tipus *array* bidimensional, primer hem de declarar la

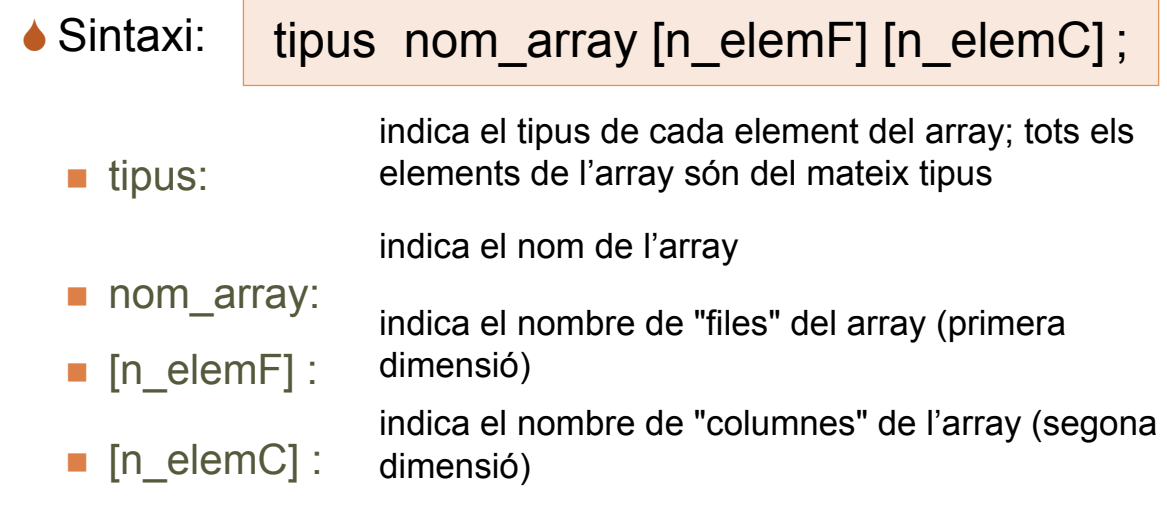

#### Inicialització i accés a un array bidimensional

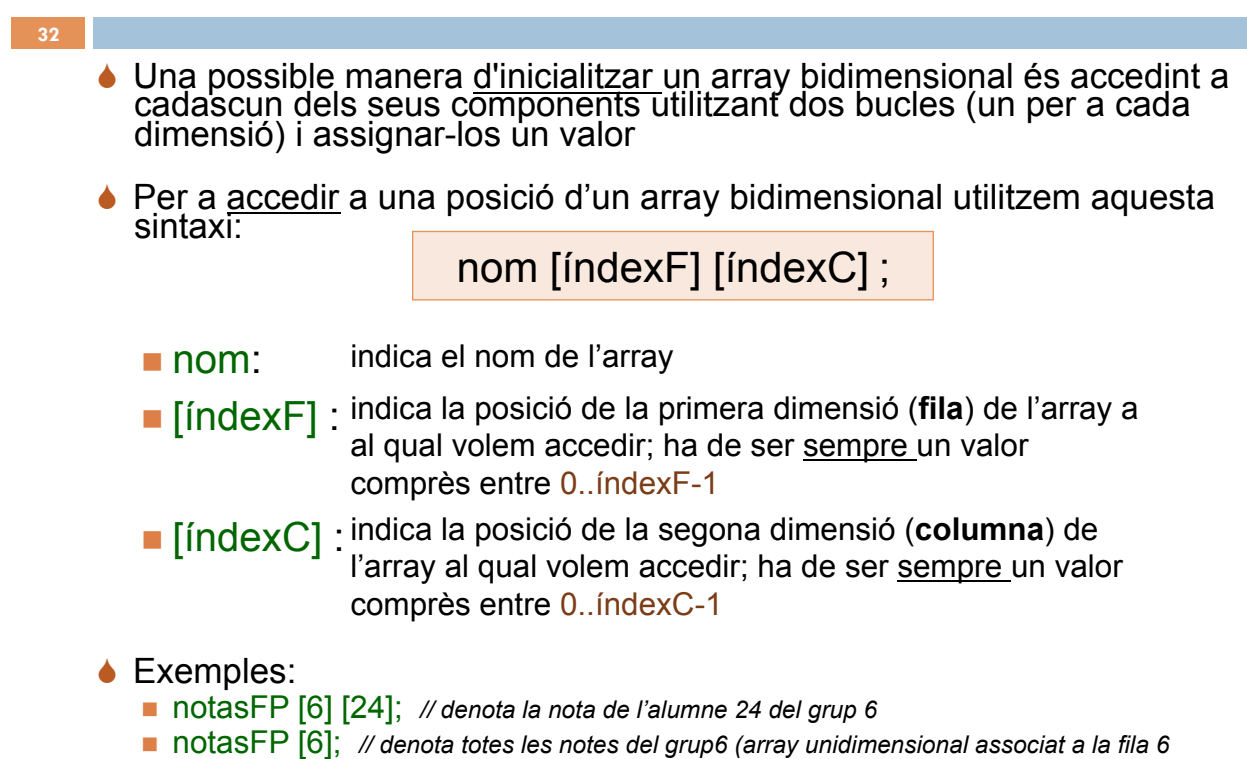

## Exemple 1 d'inicialització d'un array bidimensional

**33** 

! Si es coneixen els valors, es pot inicialitzar d'aquesta manera:

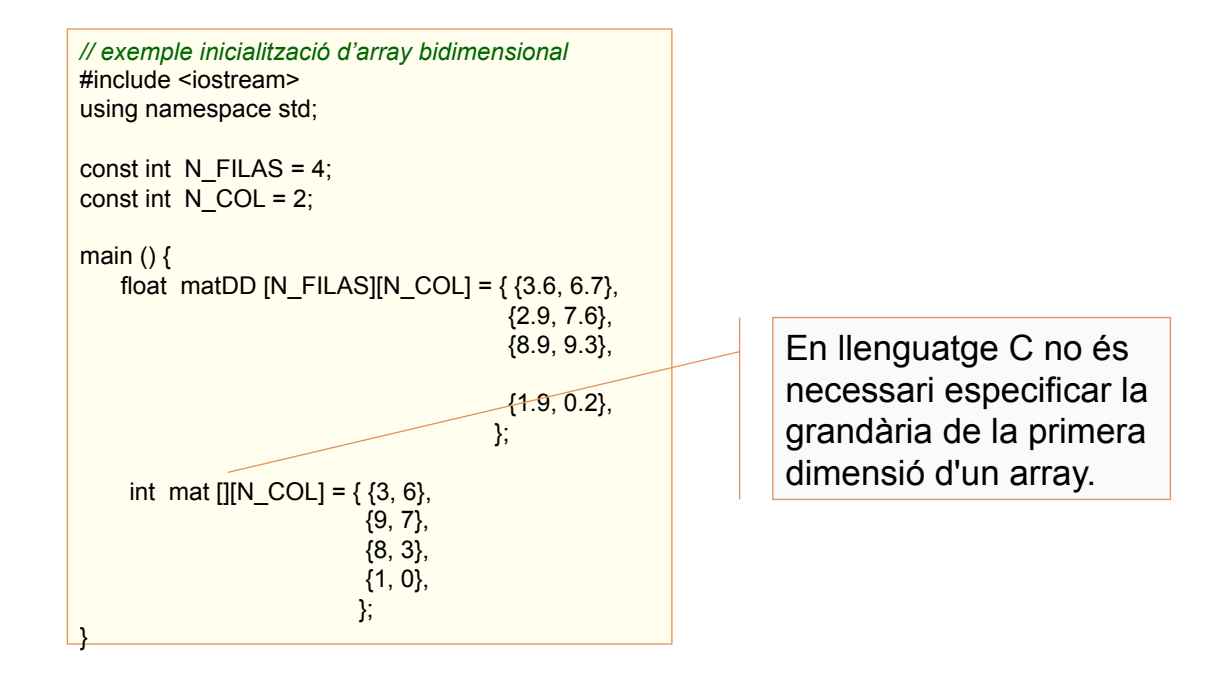

#### Exemple 2 d'inicialització d'un *array* bidimensional

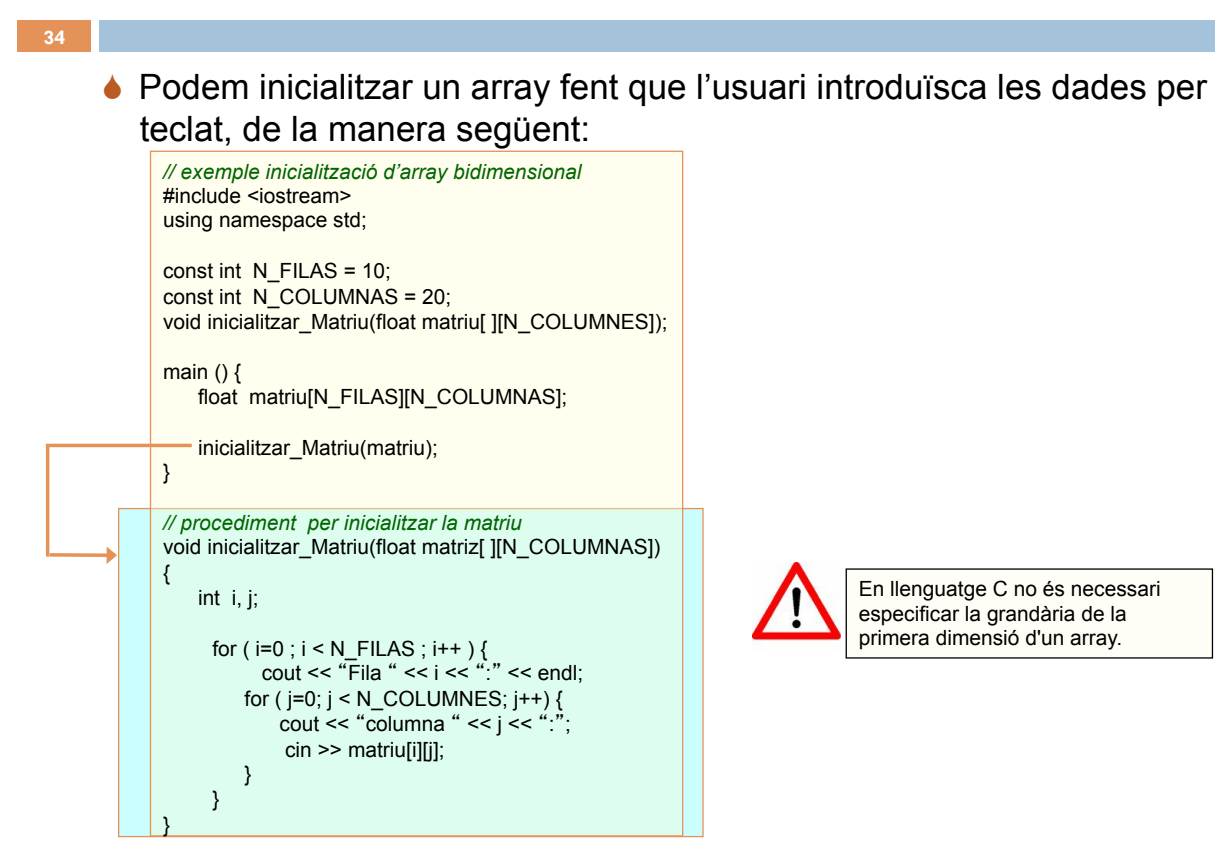

#### Exemples d'arrays bidimensionals (I)

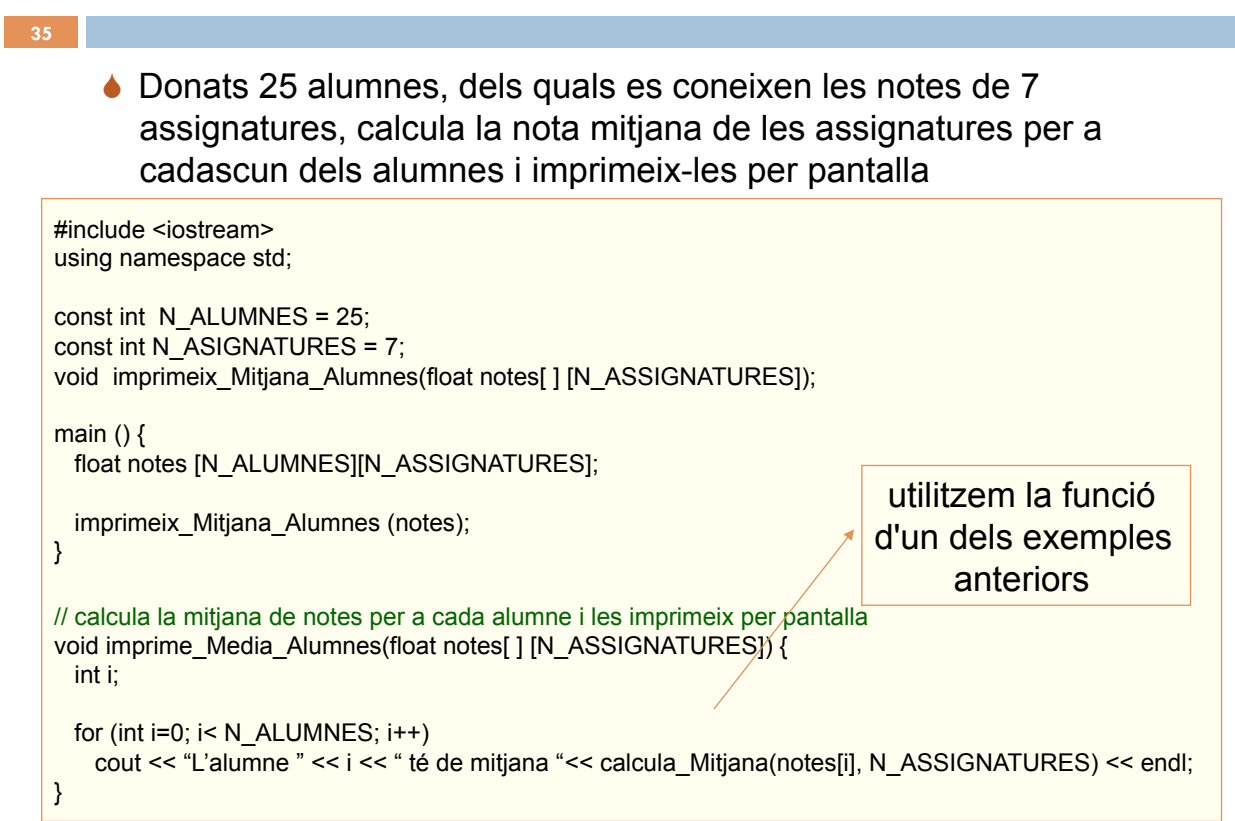

#### Exemples d'arrays bidimensionals (II)

- **36**
- ! Donada una matriu quadrada d'enters, imprimeix en l'ordre següent els elements de la diagonal, els elements del triangle superior (per damunt de la diagonal) i els de el triangle inferior (per sota de la diagonal), tot això amb un recorregut per files i columnes.

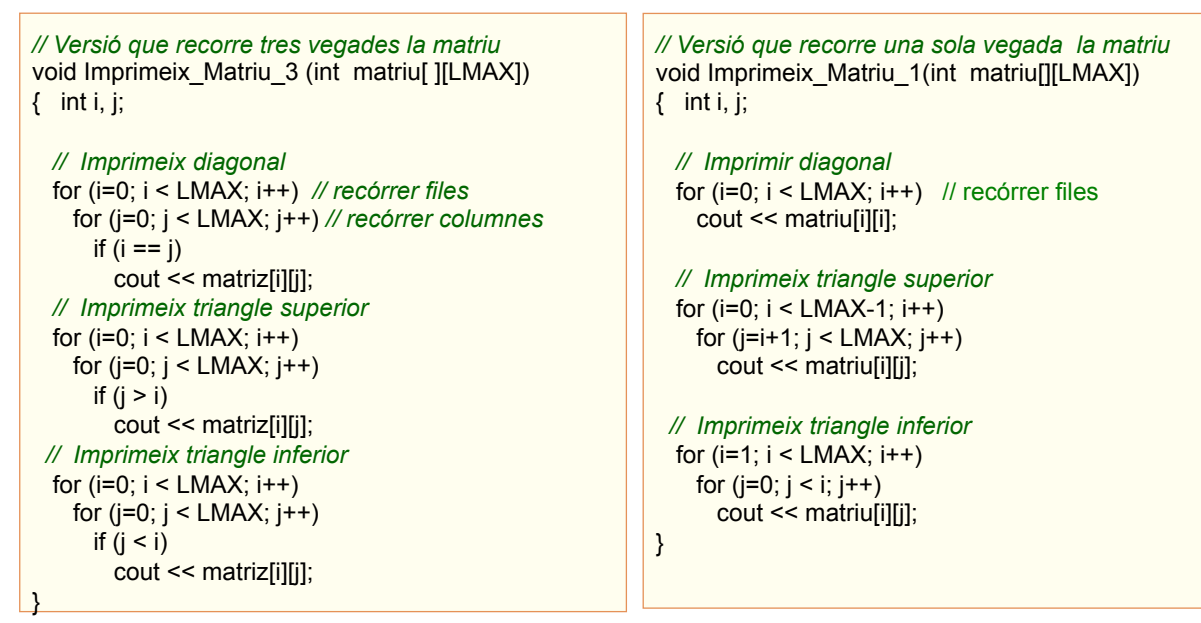

## Tipus de dades definides pel programador en C

**● S'utilitza la paraula reservada typedef perquè l'usuari definisca** tipus de dades estructurades (tals com arrays i structs).

♦ És útil crear nous tipus de dades per millorar la llegibilitat dels programes.

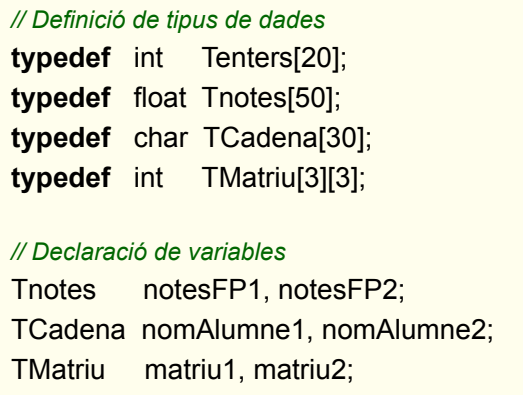

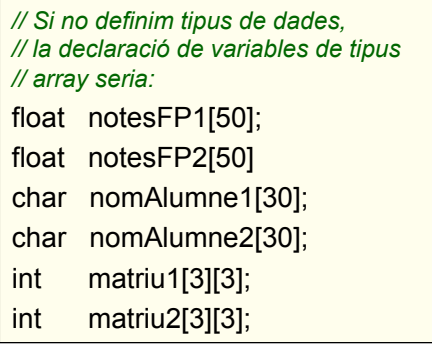

## Bibliografía Recomendada

**38** 

Fundamentos de Programación Jesús Carretero, Félix García, y otros Thomson-Paraninfo 2007. ISBN: 978-84-9732-550-9

✔ Capítol 8

Problemas Resueltos de Programación en Lenguaje C Félix García, Alejandro Calderón, y otros

Thomson (2002) ISBN: 84-9732-102-2

✔ Capítol 6

Resolución de Problemas con C++ Walter Savitch Pearson Addison Wesley 2007. ISBN: 978-970-26-0806-6

✔ Capítol 10 (excepte apartat 10.4)

✔ Capítol 11 (apartat 11.1)